Dobrý den, potvrzujeme akceptaci objednávky č.0799002789.

Pracovnice zákaznického centra Sodexo Benefity

Sodexo Pass Česká republika a.s., Hollarova 15, 702 00 Ostrava Tel.: +xxxxxxxxxxxxxxxxxx Mob.:

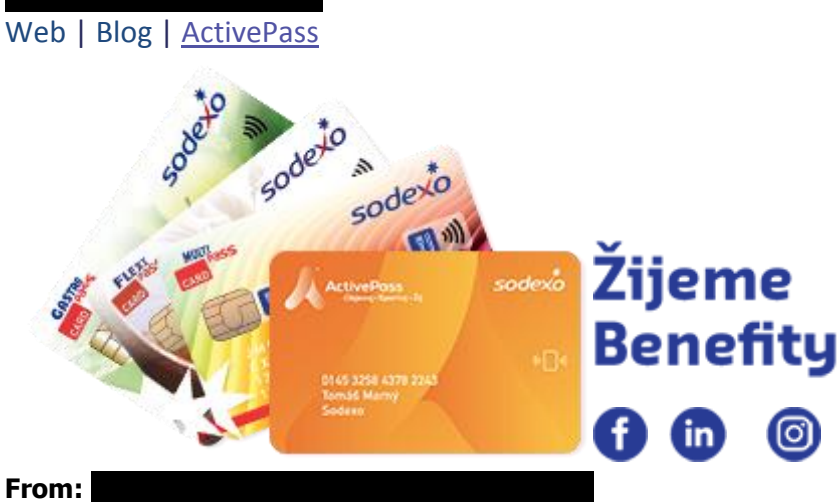

**Sent:** Thursday, February 14, 2019 9:01 AM **To:** SVC.CZ Zakaznicke Centrum Ostrava **Subject:** Akceptace objednávky stravenek č. 0799002789- OS Prostějov

Dobrý den,

prosím Vás o akceptaci objednávky č. 0799002789 na částku 112.500,- Kč za odebrané stravenky na měsíc únor 2019. Potvrzení, prosím, zašlete e-mailem **NE** ve formátu PDF pro účel zveřejnění.

Děkuji.

Okresní soud v Prostějově tel.

This e-mail, attachments included, is confidential. It is intended solely for the addressees. If you are not an intended recipient, any use, copy or diffusion, even partial of this message is prohibited. Please delete it and notify the sender immediately. Since the integrity of this message cannot be guaranteed on the Internet, SODEXO cannot therefore be considered liable for its content.

Ce message, pieces jointes incluses, est confidentiel. Il est etabli a l'attention exclusive de ses destinataires. Si vous n'etes pas un destinataire, toute utilisation, copie ou diffusion, meme partielle de ce message est interdite. Merci de le detruire et d'en avertir immediatement l'expediteur. L'integrite de ce message ne pouvant etre garantie sur Internet, SODEXO ne peut etre tenu responsable de son contenu.